## Video Call: Begin a consultation

Quickstart

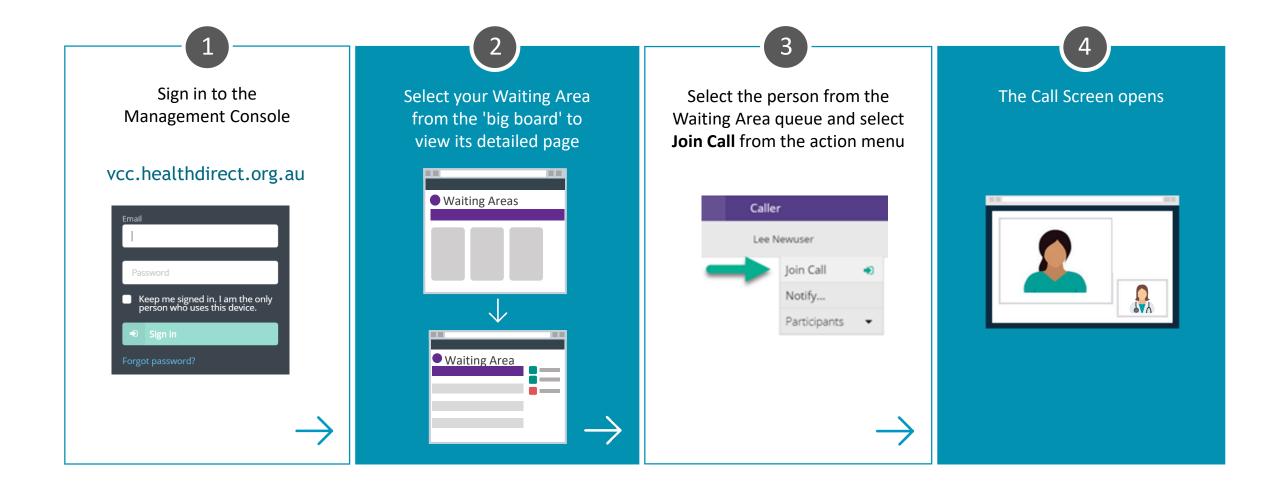

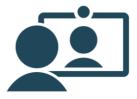